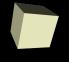

# **Playing with Graphics**

4/30/2008

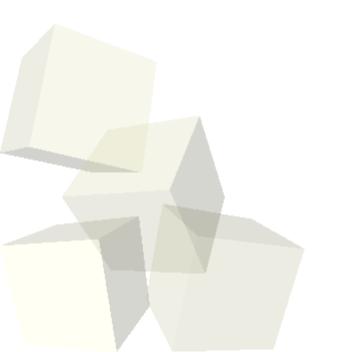

## **Opening Discussion**

- Let's look at the solutions to our last interclass problem.
- Last semester I spent a lot of time working with students on their projects.
- Alternate final time: 8:30am, Wednesday, May 7th.

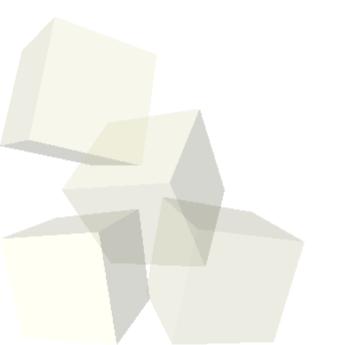

#### Recap

- Let's go look at the code we wrote last class. It used an image and an Imagelcon to display some graphics that we wanted to draw.
- I want us to add just a bit more to that example code. Maybe we could use a timer to make something move in the graphics.

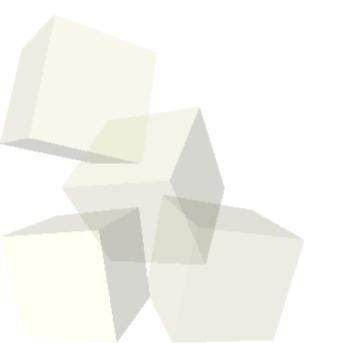

#### **Alternate Method**

- If we want to have more than an icon and have interactive graphics there is an alternate method.
  - Create our own class that inherits from JPanel.
  - Override the paintComponent(Graphics g) method.
  - Draw to the graphics object that is passed in.
- When we add that panel to a GUI, everything we draw will show up on the screen. We can call repaint() on the panel to get it to redraw itself.
- Alternately, we could have it so that clicking on it either draws or makes it change.

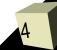

### **Minute Essay**

- What questions do you have about graphics? Do you have any questions about your project?
- Just one more class.

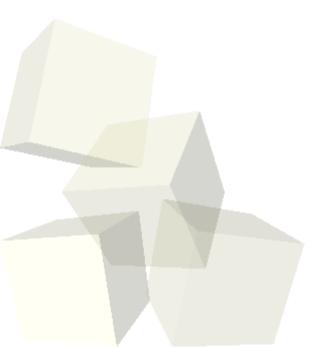